## **RuPay Card payments**

To accept **RuPay card** payments, please follow these steps:

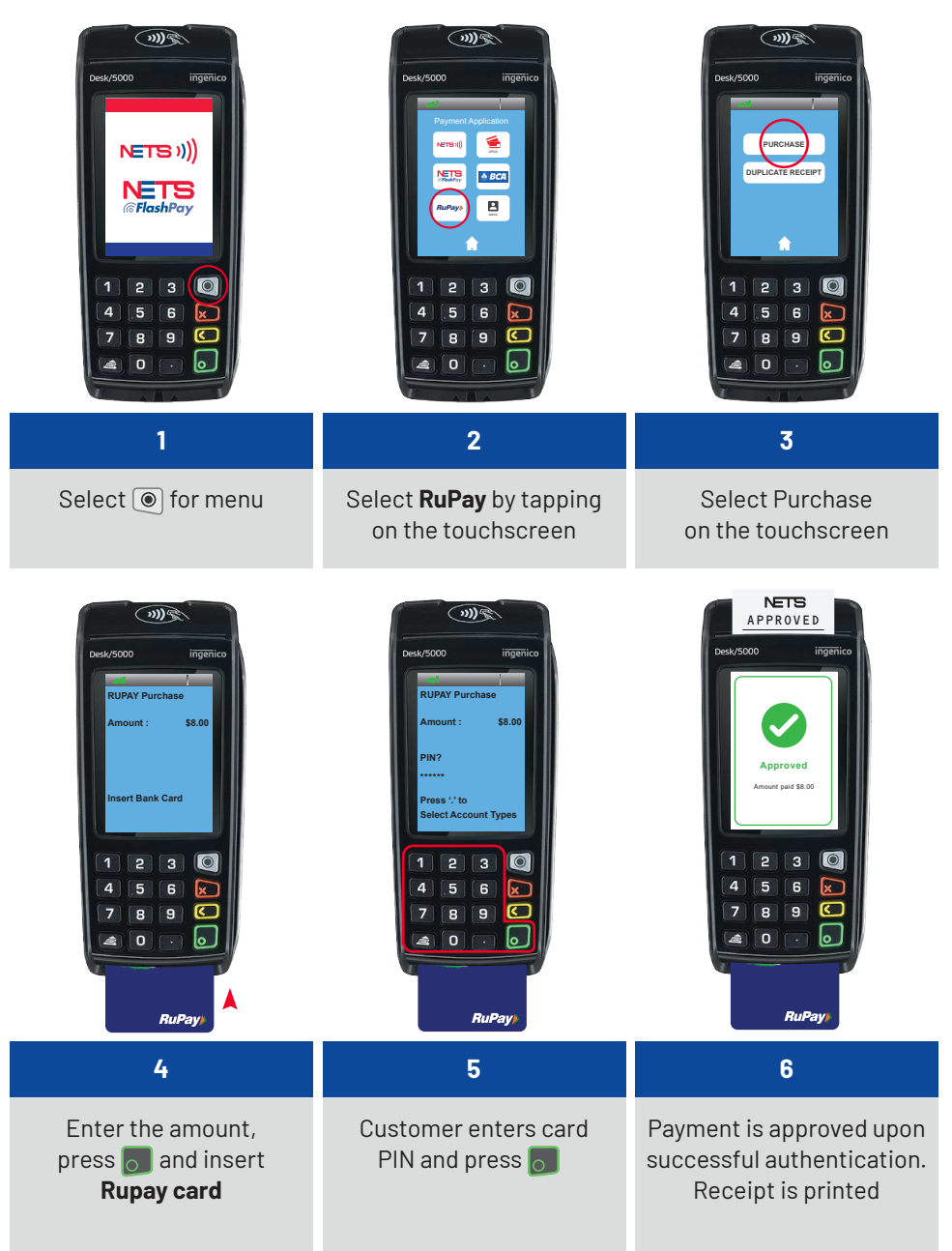

Supported terminal models: DESK5000 / MOVE5000

**NOTE:** Applicable for software version 20.09 and below